REine REine REine REine REine REine REine REine REine REine REine REine REine REine

 $\mathscr R$ 

 $\mathscr R$ 

 $\sqrt{2}$ 

 $\mathscr{R}$ 

 $\cdot \mathcal{R}$ 

R

#### Practice of Programming 5 Point and Reference

REine REine REine REine REine REine REine REIN REIN REIN Haopeng Chen REIN REIN

**RE**liable, **INtelligent** and **Scalable Systems Group (REINS)**<br>Shanghai Ijao Tong IIniversity Shanghai Jiao Tong University Rein Rein Rein Shanghai, China Rein Rein Rein PLine RLine RLiemail: chen-hp@sjtu.edu.cnjne RLine RLine REine REine REine REine REine REine REine REine REine REine REine REine REine REine

In REIN

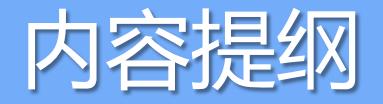

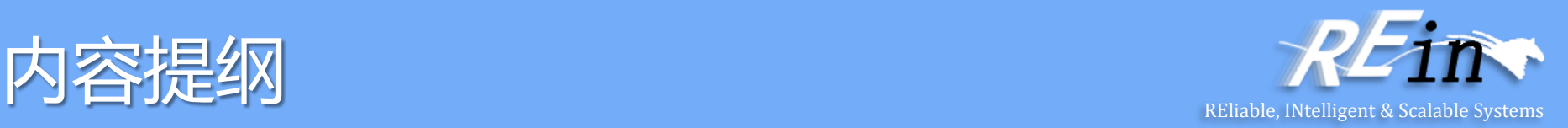

- 回顾
	- 指针类型
	- 引用类型
	- 数组类型
- 设计原则
	- 以传递常量引用方式替代传值方式
	- 返回引用时要谨慎

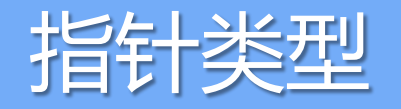

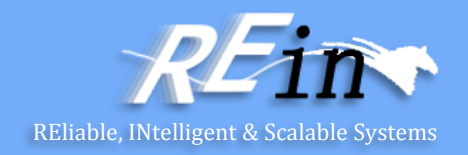

• C++可以在运行时获取变量或者对象的地址,并且通过地址操 纵数据

**ip1** 

• 指针定义 int \*ip1, \*ip2; string \*pstring; double \*dp; long \*lp, lp2;

> int \*ip1; int  $i = 255$ ;  $ip1 = 8i;$

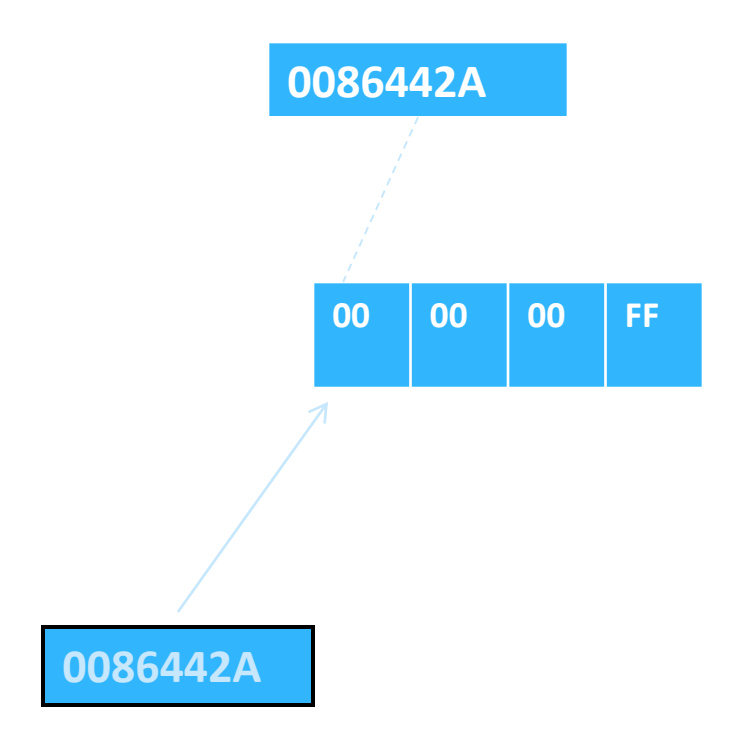

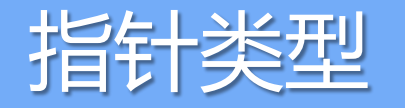

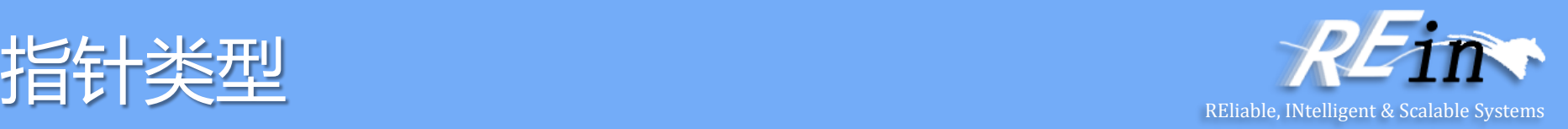

- Example 1:指针
- int i=255; int  $*pi = 8i$ ;  $*pi = *pi + 2;$  $1/$  i  $\text{Im } 2$  (i = i + 2)  $pi = pi + 2;$ // 加到pi 包含的地址上

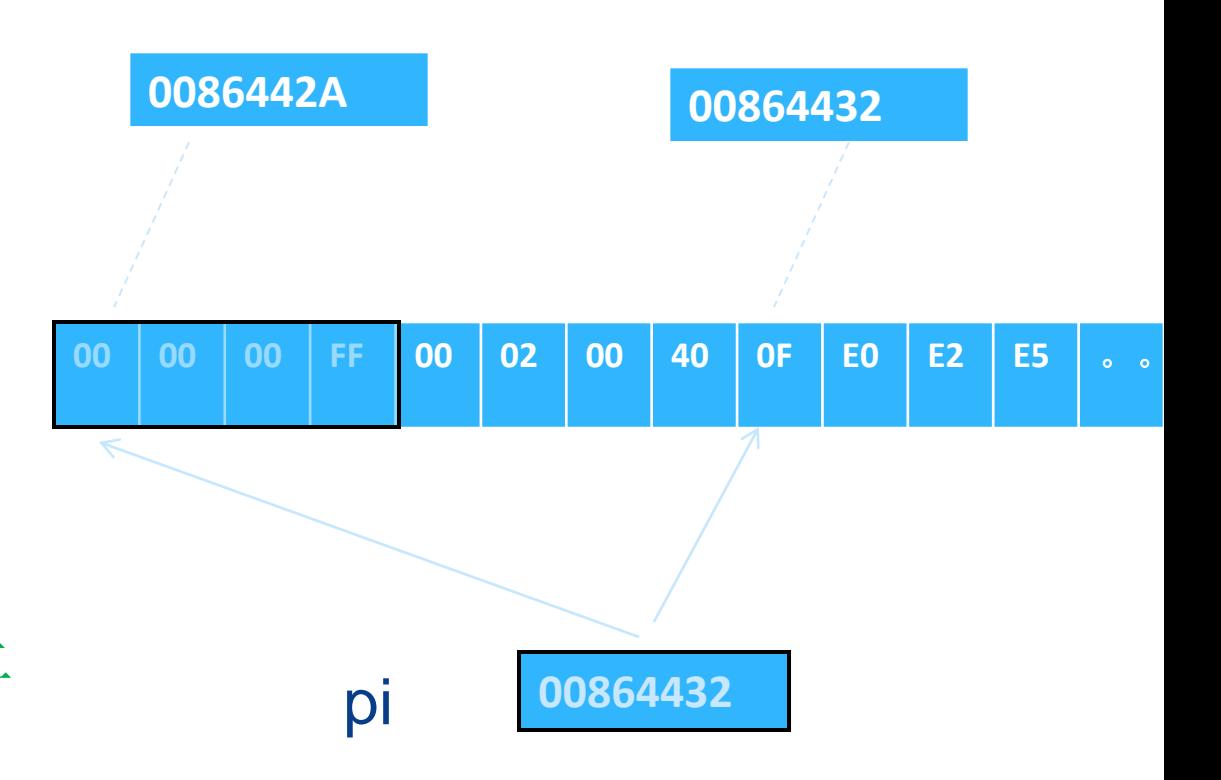

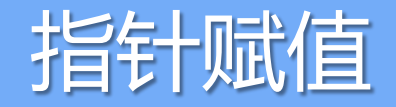

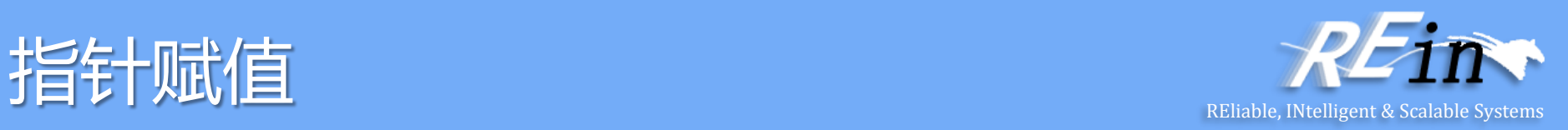

- 指针不能被初始化或赋值为其他类型对象的地址值(&obj) int  $*pi = 0$ ; double dval;  $pi =$  &dval; //error,无效的类型赋值:  $int^* \blacktriangleleft$  double\*
- 空(void\* )类型指针表明这个是个指针,但是指向的数据类 型不明。因此可以被任何数据指针类型的地址值赋值。 void  $*pv = pi$ ;  $pv = pd;$

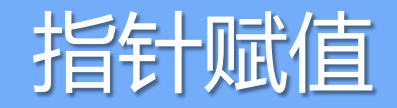

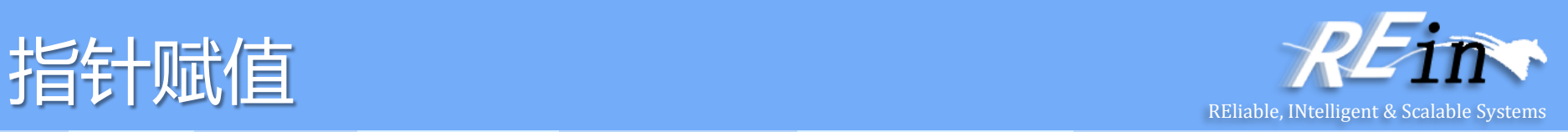

#### **Example 1**:指针 **Example 2**:指针 int i, j, k; int  $*pi = 8i$ ;  $*pi = *pi + 2;$  $1/$  i  $\text{Im } 2$  (i = i + 2)  $pi = pi + 2;$ // 加到pi 包含的地址上

int ia[ 10 ]; int \*iter =  $\&ia[0]$ ; int \*iter\_end =  $&ia[10]$ ;

}

while ( iter != iter\_end ) { do\_something\_with\_value( \*iter );

// 现在iter 指向下一个元素 ++iter;

#### 常量指针与指针常量

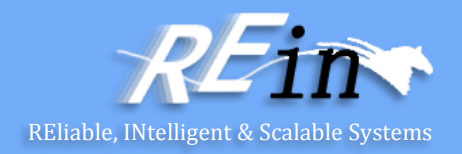

- 指针常量指指针有下方能改变的指针
	- int \* const cp
	- int errNumb=0;
		- int \*const curErr=&errNumb;
		- if ( $*curErr$ ) {
		- errorHandler();
		- \*cur $Err = 0$ ;  $\frac{1}{10}$  //0K
		- curErr = &myErrNumb; //Error
- 常量指针指指向常量的指针
	- const int \* cp 或者 int const \* cp
	- const int \* const cp; //常量指针常量 \*cp=+2; //Error

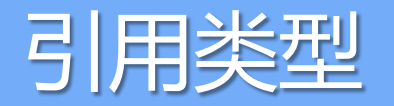

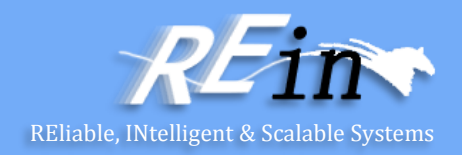

- 引用又叫别名
	- 引用类型由类型标识符和一个取地址操作符&来定义.
- 引用必须被初始化 int ival  $= 1024$ ; int &refVal = ival;  $\frac{1}{10}$  ok: refVal 是一个指向ival 的引用 int &refVal2; // Error
- 引用与指针的主要区别
	- 同一指针可以指向不同实体,而引用在被初始化后,与实体之间的联 系则已经建立,不能修改
	- 使用引用访问数据变得更加安全

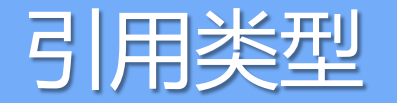

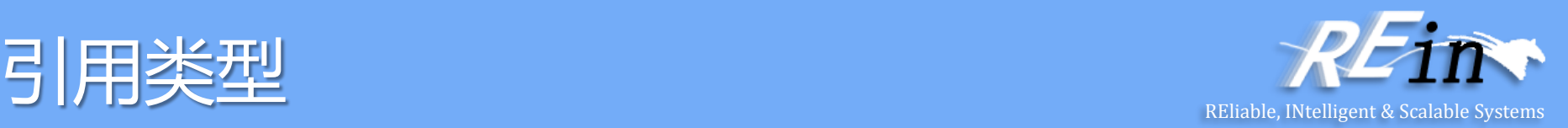

int ival  $= 1024$ ; int &refVal = ival;

#### **00 00 04 00** ival (refval)

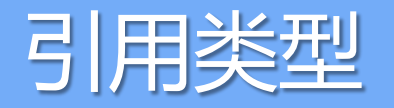

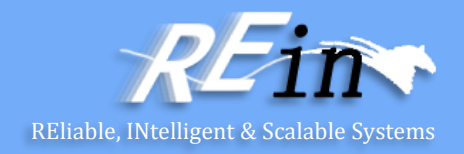

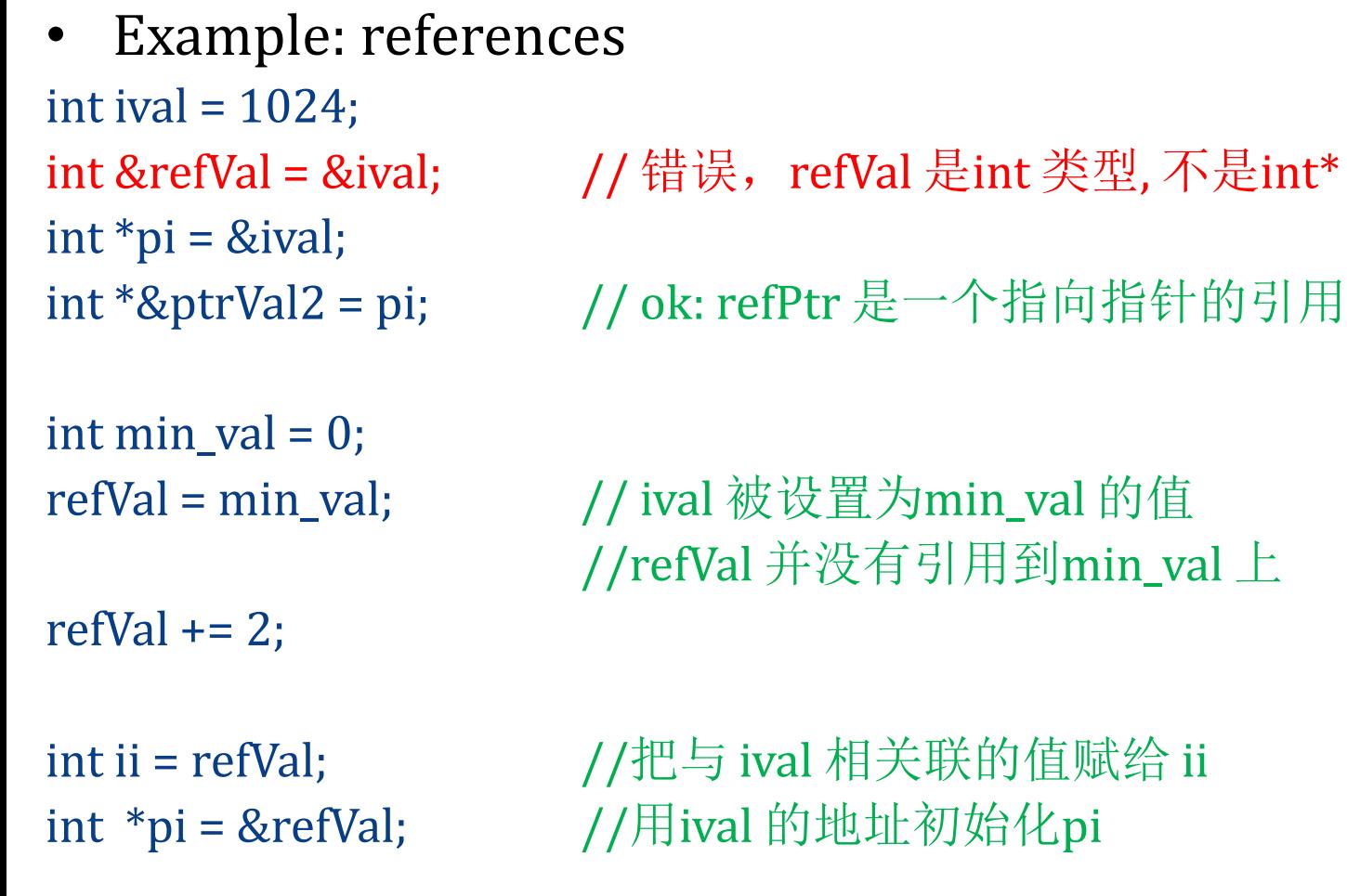

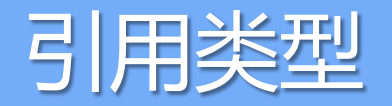

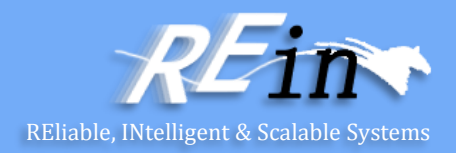

• 引用类型主要被用作函数的形式参数 bool get\_next\_value( int &next\_value ); // 返回访问状态,将值放入参数

Matrix operator+( const Matrix&, const Matrix& ); // 重载加法操作符

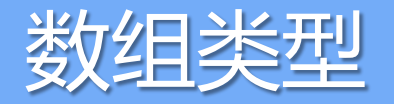

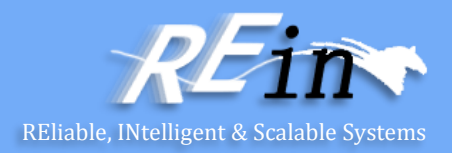

- 数组用来存储相同类型的一组数据 – int test\_scores[];
- 数组元素是从0开始计数的 int main()

```
{
```
}

```
const int array_size = 10;
int ia[ array_size ];
for ( int ix = 0; ix < \arctan x = \arctan x ++ix )
   ia[ ix ] = ix;
```
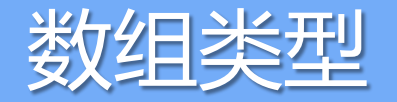

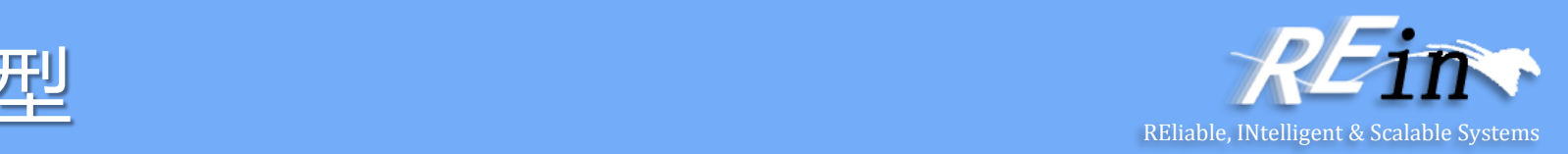

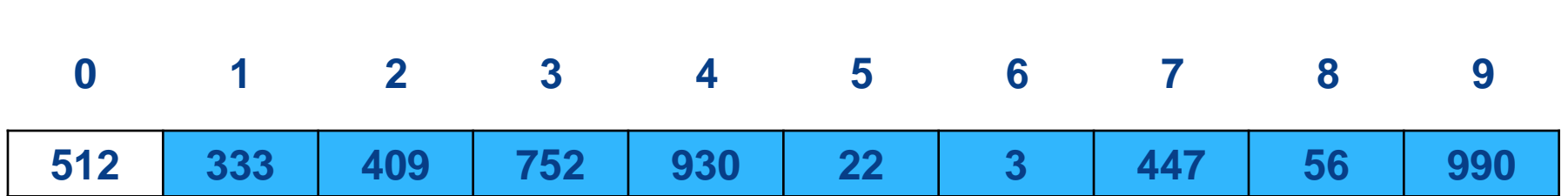

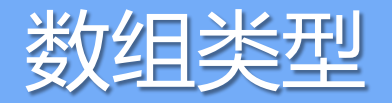

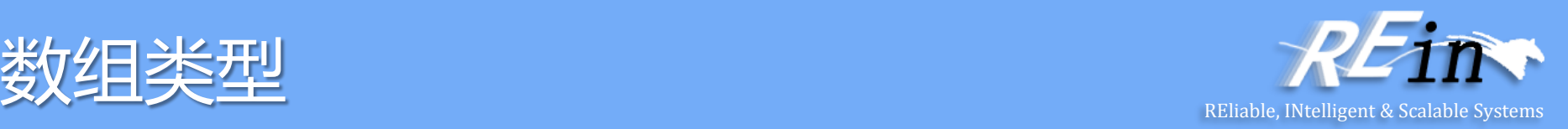

• 维数值必须是常量表达式——即必须能在编译时确定值 extern int get\_size(); const int buf\_size =  $512$ , max\_files =  $20$ ; int staff\_size = 27;

```
char input_buffer[ buf_size ]; 
char *fileTable[ max_files - 3 ]; 
double salaries[ staff_size ]; // 错误: 非const 变量
int test_scores[ get_size() ]; // 错误: 非const 表达式
```
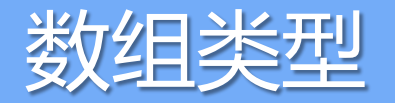

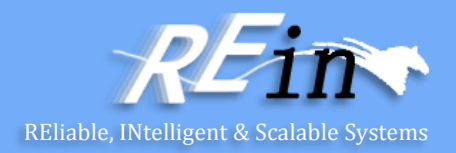

- 数组可以被显式地用一组数来初始化
	- const int array\_size = 3; int ia[ array\_size ] =  $\{ 0, 1, 2 \}$ ;
	- int ia $\begin{bmatrix} 1 \\ 1 \\ 2 \end{bmatrix}$  = { 0, 1, 2 };
	- const int array\_size = 5; int ia[ array\_size ] = { 0, 1, 2 };  $// ia[]=$  { 0, 1, 2, 0, 0 }
	- const char ca1 $[] = {C', '+'', '+'}$ ; //维数是3
	- const char ca2[] = "C++"; //维数是4
	- const char ch3[ 6 ] = "Daniel"; // 错误: "Daniel"是7 个元素

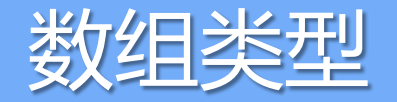

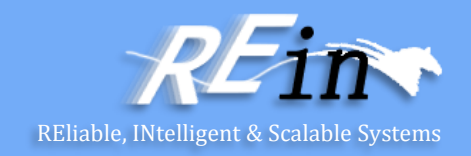

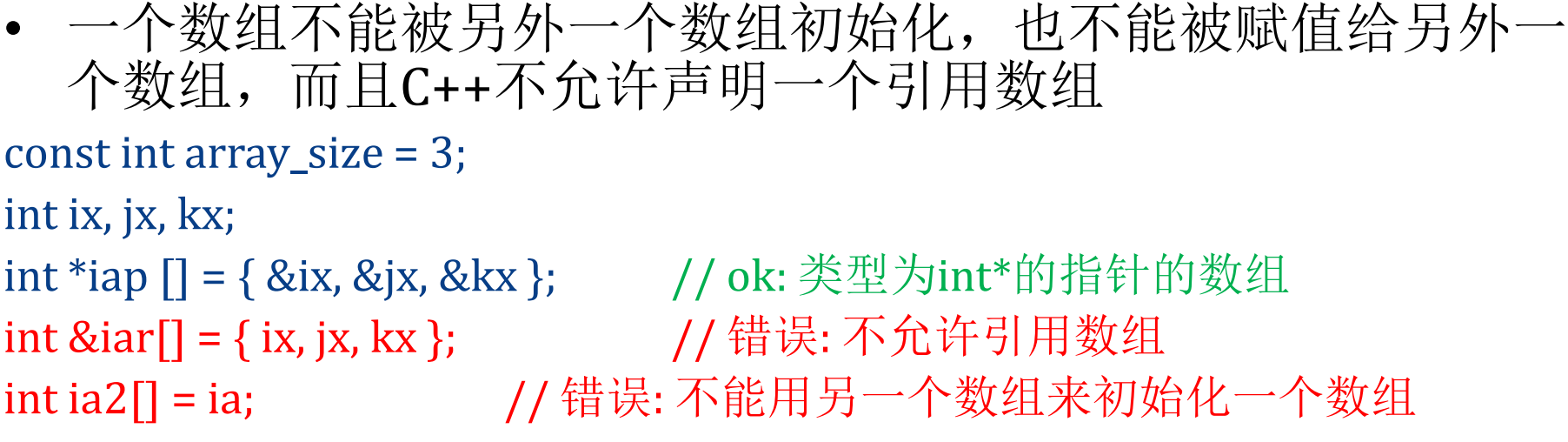

• 要把一个数组拷贝到另一个中去,必须按顺序拷贝每个元素

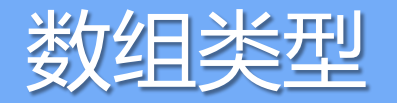

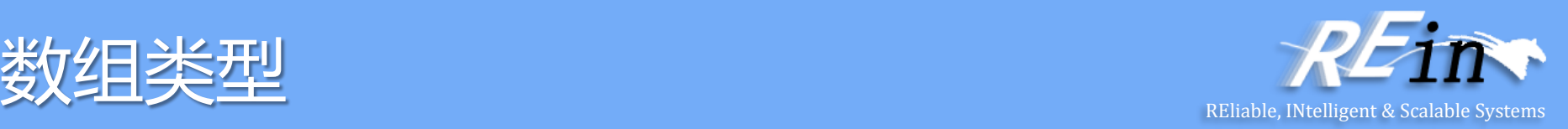

- 数组与指针类型关系
	- int ia[]={…} //ia代表了数组的第一个元素的地址
	- $-$  \*ia==ia[0]
	- $-$  ia+1==&ia[1]
	- $-$  ia[5] == \*(ia+5)

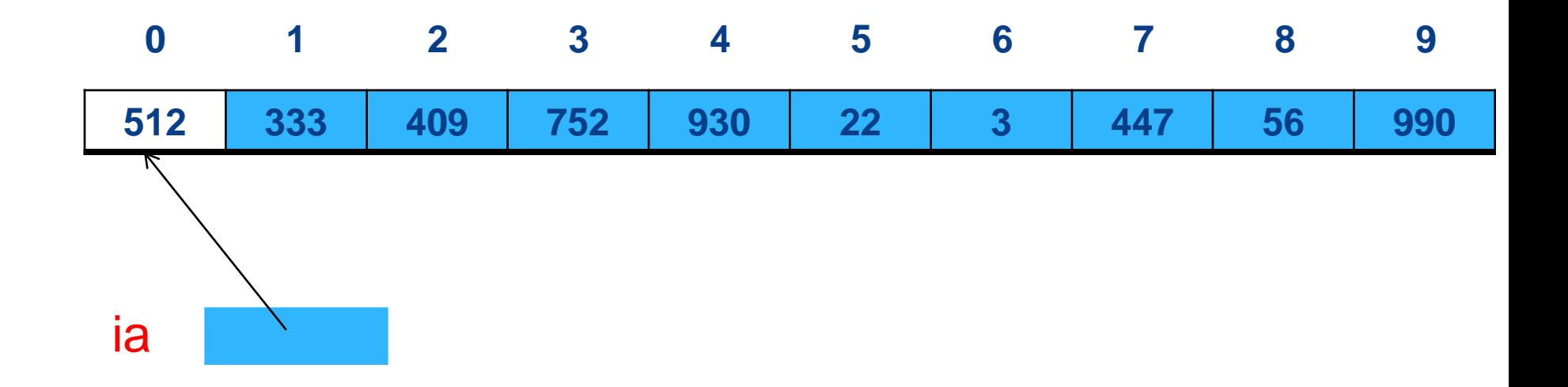

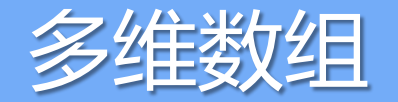

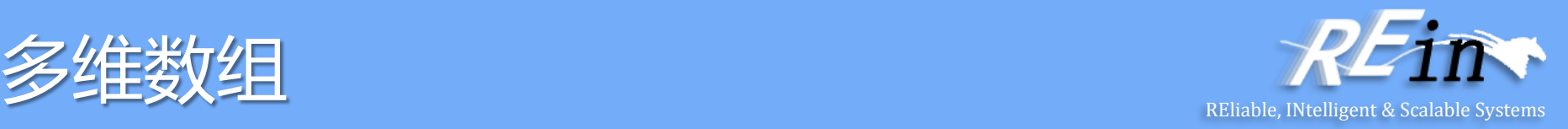

- 定义
	- int ia[4][3]={{0},{1},{2},{3}}
	- int ia[4][3]={{0,0,0},{1,0,0},{2,0,0},{3,0,0}}
	- int ia[4][3]={0,0,0,1,0,0,2,0,0,3,0,0}

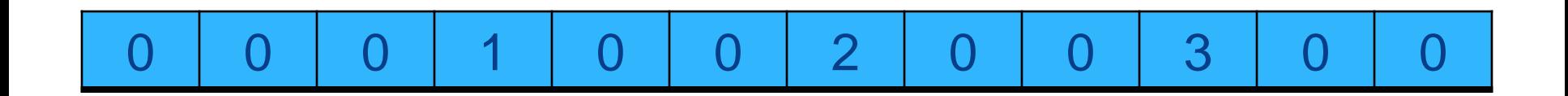

• 使用

 $-$  **ia[2][2]=1**  $\rightarrow$  \*(**ia[2]+2)=1** 

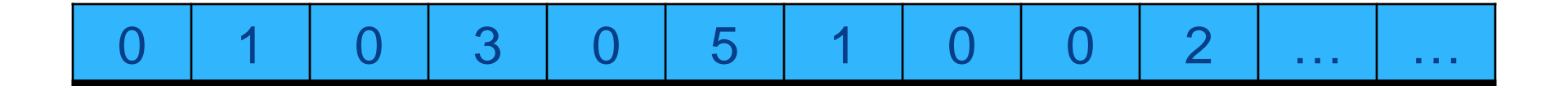

int ia[4][3][2]={ {{0,1},{0,3},{0,5}}, {{1,0},{0,2},{0,4}}, {{2,3},{3,0},{6,0}},  $\{\{3,7\},\{0,9\},\{0,2\}\}\}$ 

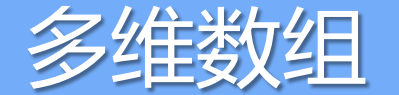

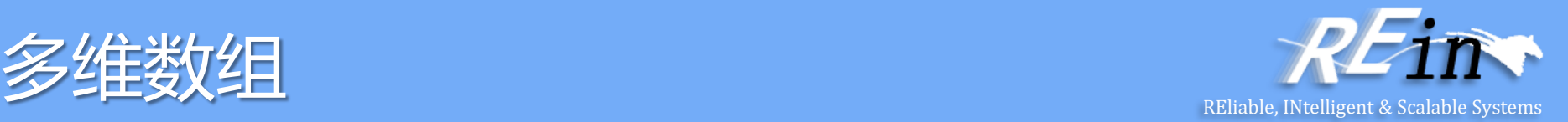

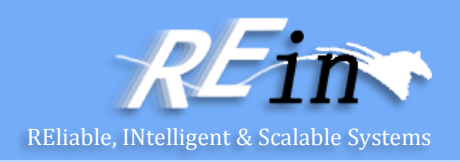

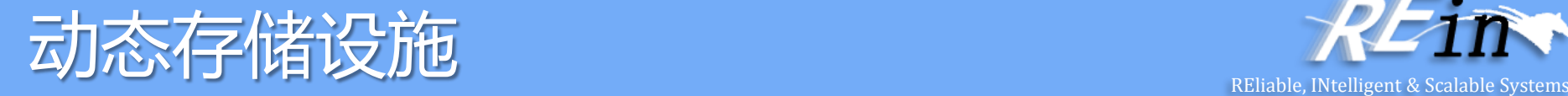

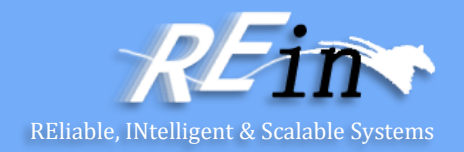

- 这些设施包含两种操作:
- new
	- 为某种类型的对象保留内存空间
	- 初始化对象
	- 并返回指向该对象的指针
- delete
	- 传递给它一个指向用new创建的对象的指针
	- 销毁该对象
	- 并释放该对象先前占用的内存空间

#### new 和 delete

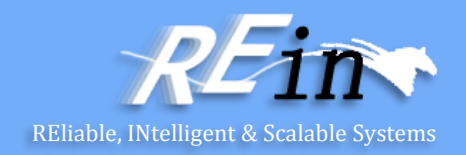

- 下面是一个示例:
	- $-$  int \*ip = new int;
- 这将为一个整数创建新的内存空间
	- 并返回指向该空间的地址,将其赋给ip
- 注意,我们还未对该整数做任何初始化
	- 任何随机的适合int表示的整数都是合法的值

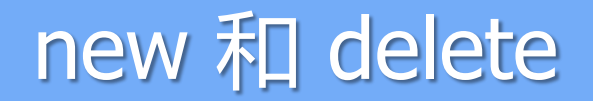

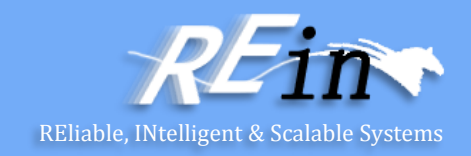

- 可以使用"初始化器(initializer)"强制初始化 –  $int *ip = new int(5);$
- 这样会为新的整数创建内存空间,并将其初始化为5
	- 然后返回指向这个空间的指针
- 这里容易混淆的地方:
	- 在上面的语句中包含两个对象

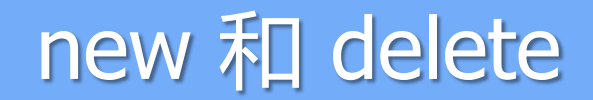

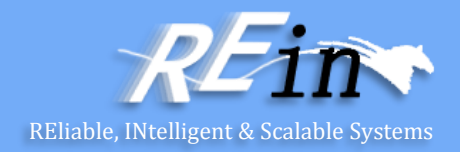

- 1. ip,一个指向整数的指针类型的变量
- 2. ip指向的对象,它具有整数类型
	- 这是一个动态分配的内存空间
	- 并且存活于某个地方
	- 它没有自己的名字——它就是由ip指向的整数

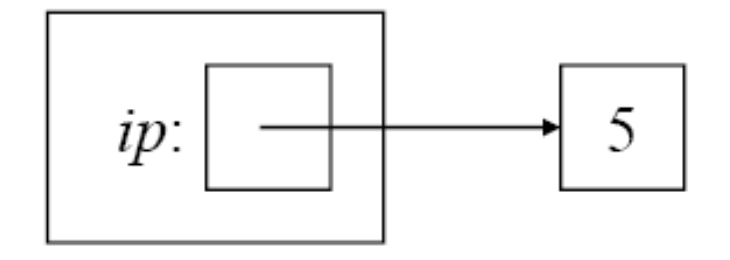

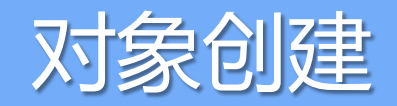

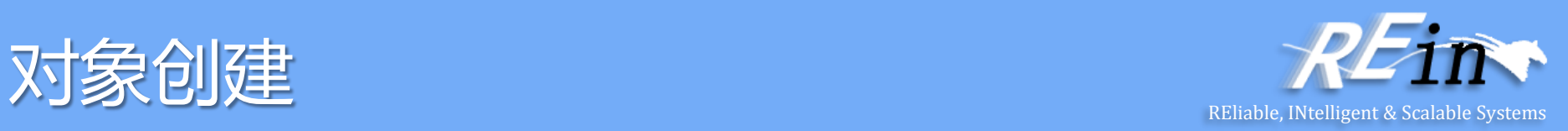

- 当按照这种方式创建类的实例时
	- 构造器会被调用,但看起来就像以普通方式创建一样
- 例如:
	- 如果要创建一个新的IntSet
	- IntSet \*isp = new IntSet
	- 将会执行下面的操作

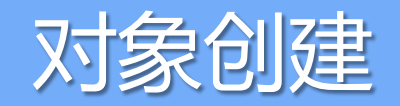

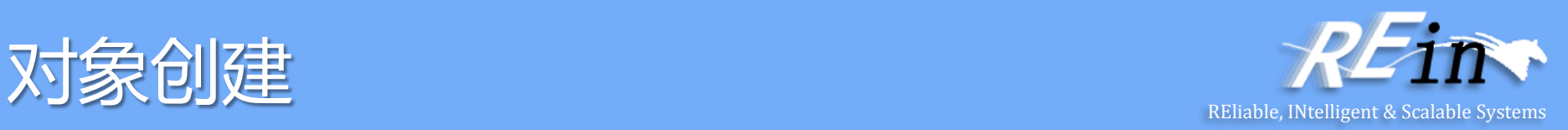

- 从堆中分配足够的内容去持有一个IntSet对象
	- 这需要用到IntSet类的定义
		- 一个包含100个整数的数组(elts)
		- 一个持有集合尺寸的整数(numElts)
- 在这个"新生"的对象上调用构造器IntSet::IntSet()
	- 在IntSet的具体实现中,构造器将numElts设置为0
	- 表明elts数组中还没有任何元素

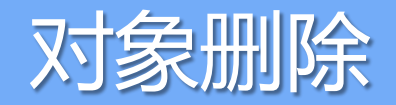

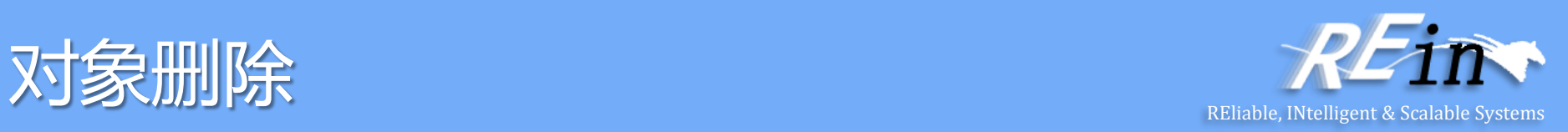

- 普通的对象可以使用delete删除
	- 只要它们是通过new创建的
- 就像内建(built-in)类型的初始化不做任何操作一样
	- 销毁它们也不做任何操作
- 但是,这会释放所占用的内存空间
	- 使得它可以被其他调用new()创建的对象重用

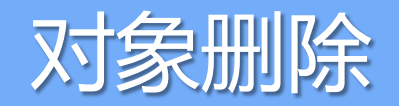

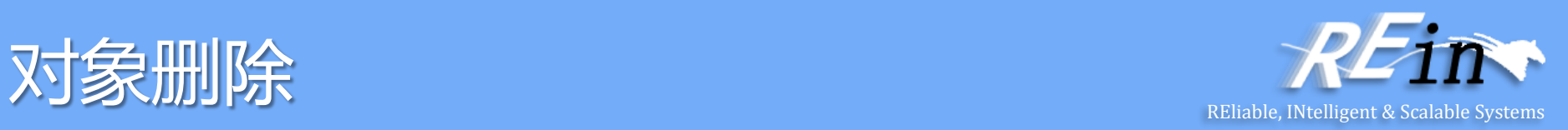

- 我们也可以销毁用new创建的ADT类型
	- delete isp;
- 在此例中(删除一个IntSet)
	- IntSet只包含普通类型的成员变量(int和int数组)
	- 因此也不需要做任何额外的操作去销毁它
- 但是,并非所有的ADT实例销毁事件都是如此
- 因此,我们会发现
	- 就像使用构造器创建对象一样
	- 我们有时需要使用析构器(destructor)来恰当地销毁对象

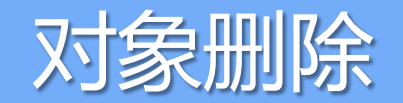

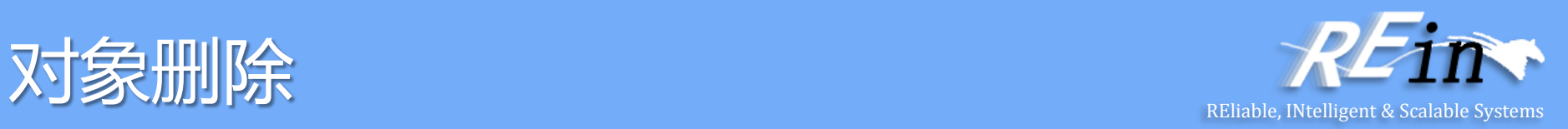

- 注意:
	- 对象的生命周期完全在程序的控制之下
	- 它一直生存到明确地销毁它 (或者到程序结束)
- 即便你忘记了指向该对象的指针,也会如此

– 例如

int  $\mathbb{I}^*$ p1 = new int(1); int  $\mathbb{R}^p$  = new int(2);  $p1 = p2;$ 

这会使内存像右图一样

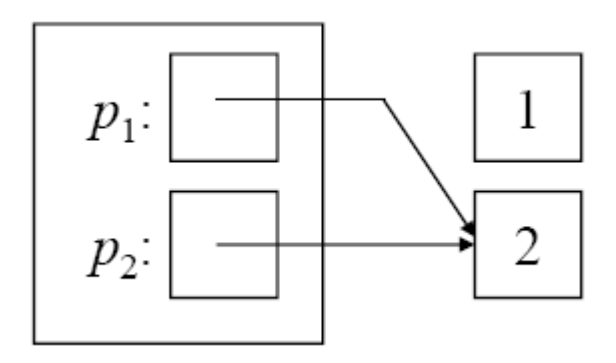

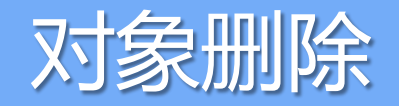

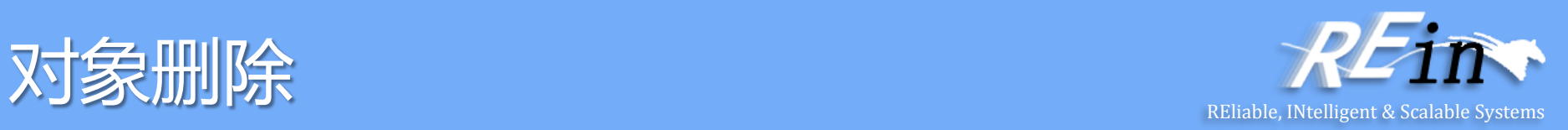

- 两个指针指向对象"2"
	- 并且没有任何指针指向对象 *"1"*
- 没有任何方式释放 "1"占用的内存了
- 并且,更糟糕的是: delete p1; delete p2;
- 将"释放"2占用的内存两次
- 这几乎可以肯定会带来不良的后果

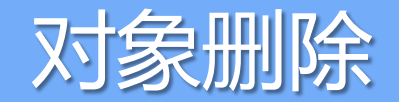

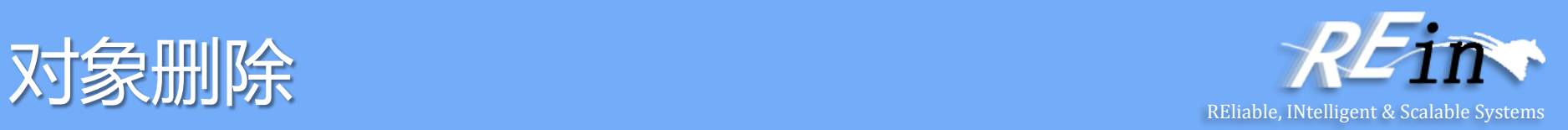

- 注意,这里有个概念需要区分
	- 指针变量的生命周期
	- 与它指向的对象的生命周期不同!
- 在前面的例子中
	- 退出定义p1的语句块会导致局部变量p1消失
	- 但是它所指向的动态对象仍旧存在
- 这会留下一个动态分配的对象
	- 没有任何方式可以回收它

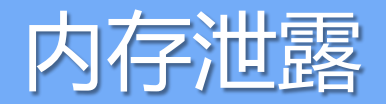

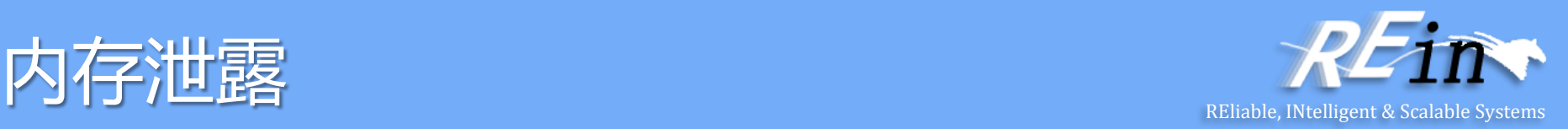

- 这称为内存泄露(*memory leak*)
	- 如果它发生的频率足够频繁
	- 那么程序就可能会到达一种状态
	- 在该状态,程序将再也不能分配新的动态对象

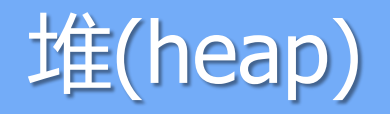

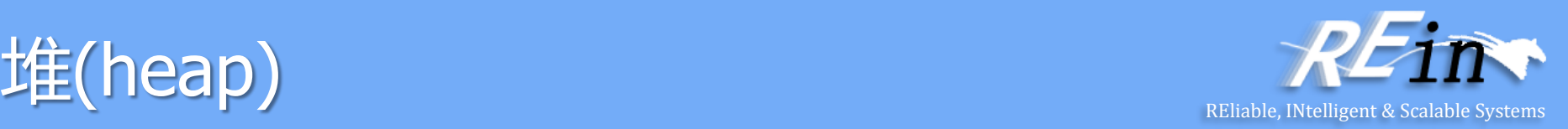

- 用于通过new()创建的对象的内存空间来自于
	- 内存中被称为堆的地方
- 首先探讨典型的C++进程所使用的内存模型
	- 每个运行的程序都有一个地址空间
		- 该程序可以访问的一组内存位置
	- 地址空间对于一个运行的程序是私有的
		- 其他任何运行的程序都不能访问/修改它

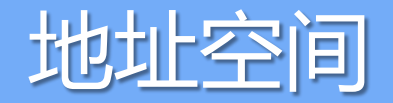

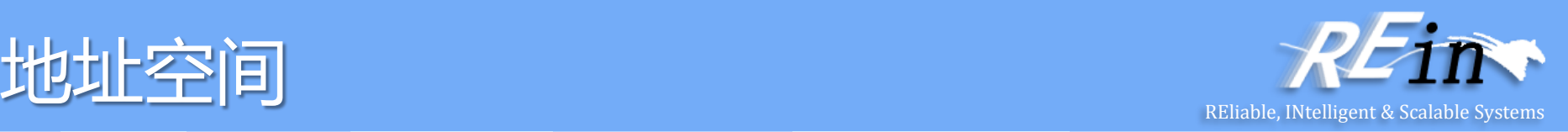

• 在地址空间中,典型地有5个部分,被成为段"segments" :

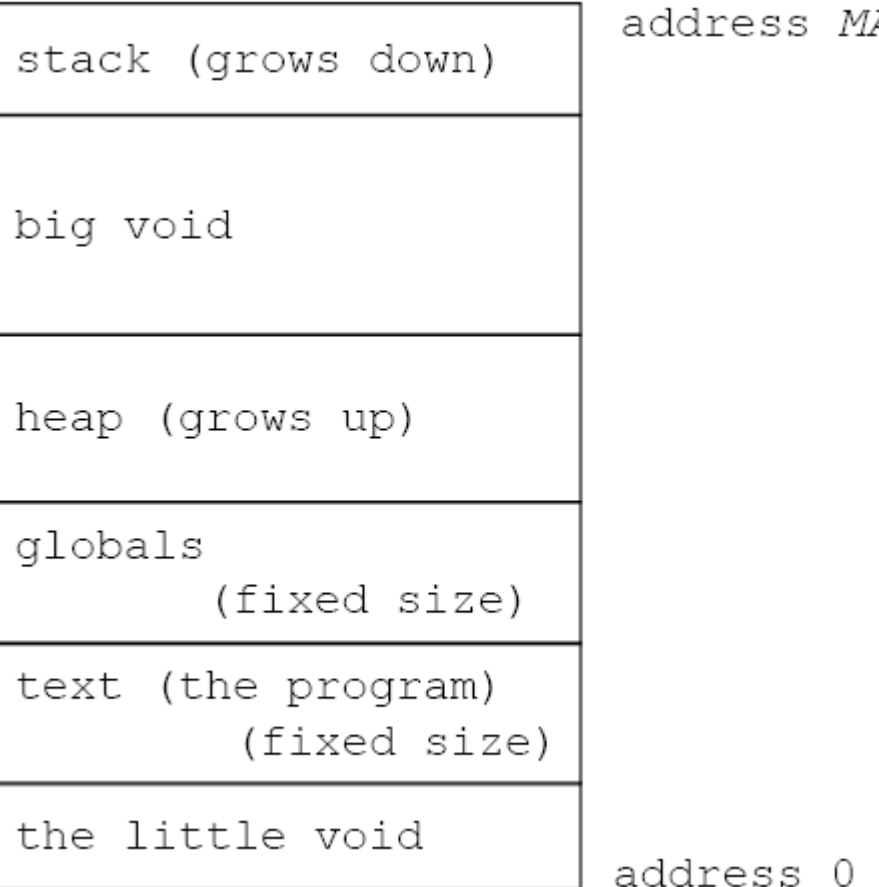

AХ

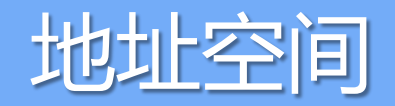

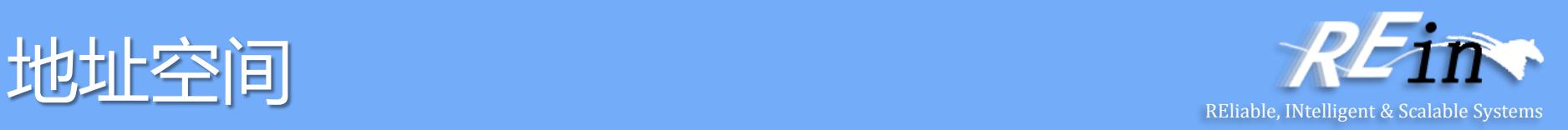

- 由编译过的程序构成的代码位于文本段 text segment
	- 它位于地址空间中非常低的地址
		- 但是通常不是从地址 0 开始
- 紧挨其上是编译器为全局变量分配的空间
	- 必要时会对它们进行初始化
- 对于通过new()分配的对象, 位于堆中
	- 它可以向上扩展
- 当函数被调用时,会在栈上创建栈内存帧 – 它可以向下扩展

#### 析构器(Destructor) Reliable, INtelligent & Scalable Systems

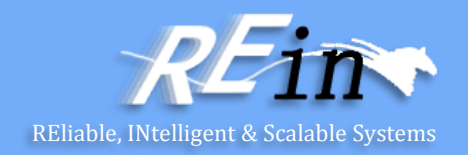

- 析构器是构造器的对立面
- 构造器确保
	- 对象是合法的类的实例
- 析构器的工作于此相反
- 在许多类中, 析构器不必做任何事
- 但是,在构造器(或其他方法)分配了动态存储空间的类中
	- 析构器就必须负责回收这些空间
- 析构器可以声明为: ~IntSet(); // Destroy this IntSet

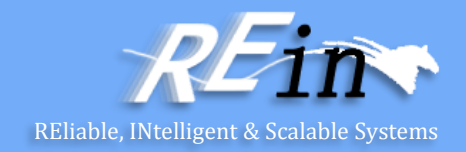

class IntSet {

- int \*elts; // pointer to dynamic array
- int sizeElts; // capacity of array
- int numElts; // current occupancy

public:

- IntSet(int size = MAXELTS);
- // EFFECTS: create a set with size capacity;
- // capacity is MAXELTS by default.
- ~IntSet(); // Destroy this IntSet

...

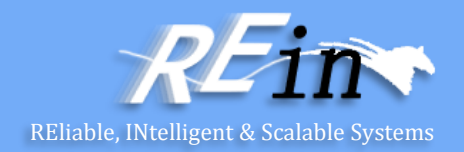

- 析构器编码如下: IntSet::~IntSet() { delete[] elts; }
- 注意,必须使用基于数组的delete操作符
	- 不能使用标准的delete操作符
- 因为用new[]创建的对象只能用delete[]删除

## 带有析构器的IntSet **Relations** Reliable, INtelligent & Scalable Systems

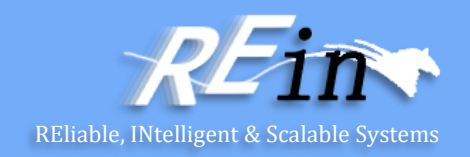

- 现在,当IntSet被销毁时
	- 数组元素将首先被删除
- 注意:
	- 任何在代码块内局部声明的ADT对象,其析构器都
		- 会在块执行结束的时候自动被调用
		- 变量作用域结束

## 带有析构器的IntSet **Relations** Reliable, INtelligent & Scalable Systems

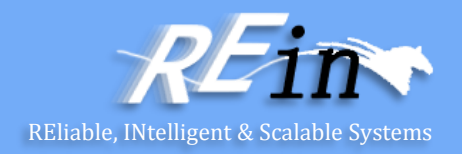

- 新的IntSet定义可以动态地创建和销毁
	- 就像其他类型一样
- 因此:

IntSet \*ip = new IntSet(50);  $//$  a non-standard size

// do stuff

```
delete ip; // Destroys the IntSet
```
## 带有析构器的IntSet **Relations** Reliable, INtelligent & Scalable Systems

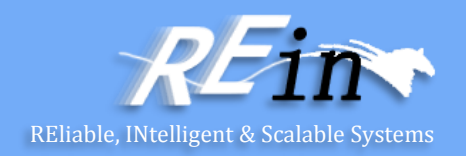

- 在集创建之后,我们可以
	- 分配空间以持有IntSet(一个指针和两个整数)
	- 调用对象上的构造器
		- 分配用于50个整数的数组空间

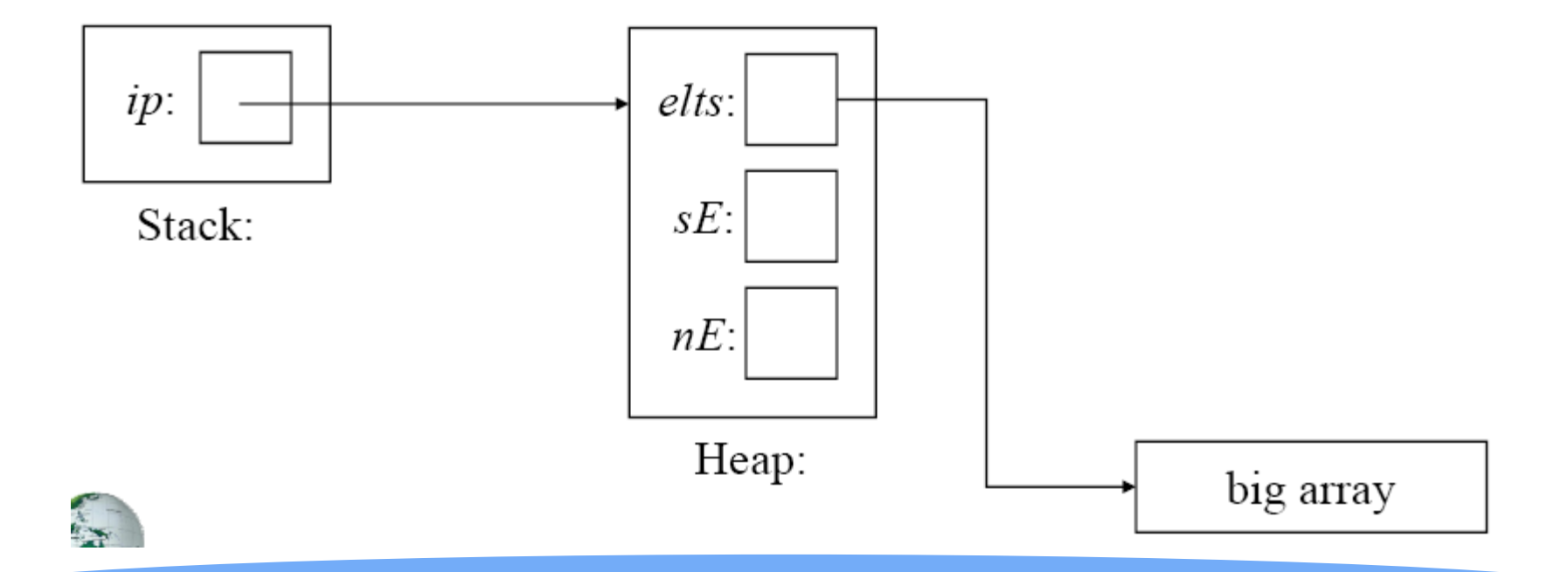

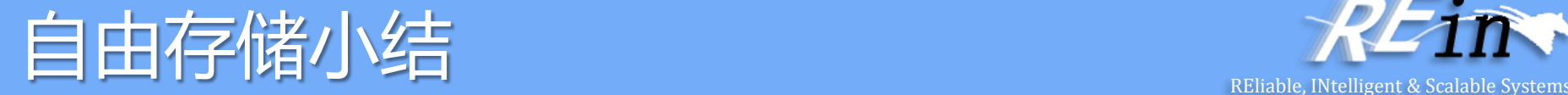

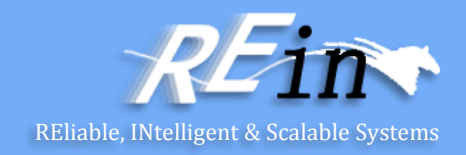

- 使用new来分配空间
	- new会在自由存储上创建一个对象,有时候对象会被初始化,并且返回 指向这个对象的指针。
		- int\* pi = new int;  $\qquad \qquad \qquad$  // 默认初始化 (值未知) char<sup>\*</sup> pc = new char('a');  $\sqrt{2}$  ,  $\frac{1}{2}$  ,  $\frac{1}{2}$  ,  $\frac{1}{2}$  ,  $\frac{1}{2}$  ,  $\frac{1}{2}$  ,  $\frac{1}{2}$  ,  $\frac{1}{2}$  ,  $\frac{1}{2}$  ,  $\frac{1}{2}$  ,  $\frac{1}{2}$  ,  $\frac{1}{2}$  ,  $\frac{1}{2}$  ,  $\frac{1}{2}$  ,  $\frac{1}{2}$  ,  $\frac{1}{2}$  ,  $\$ 
			- double\* pd = new double[10]; <br> // 分配未初始化数组
- 
- 
- - 如果分配工作无法完成, new将抛出一个bad\_alloc异常

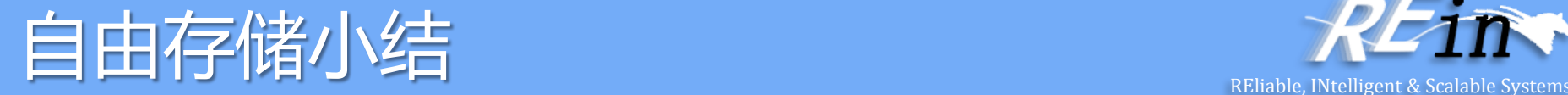

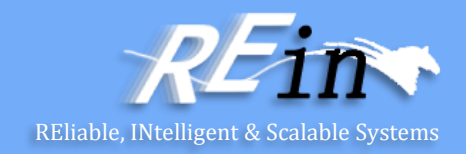

- 使用delete和delete[ ]释放空间
	- delete和delete[ ]把使用new操作分配的内存空间还给自由存储,释放的 空间可以用于新的分配 delete pi; // 释放单个对象 delete pc; // 释放单个对象 delete[ ] pd; // 释放数组 – 释放零值的指针(null指针)的操作不会做任何事情 char<sup>\*</sup>  $p = 0$ ; delete p; // 无害的

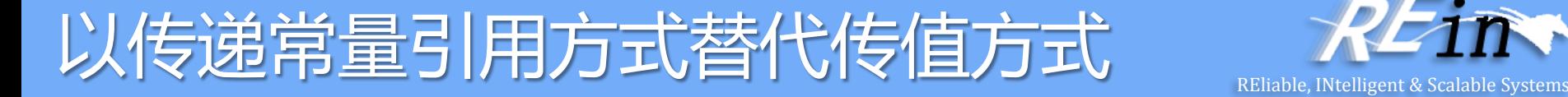

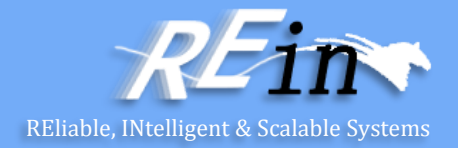

```
class Person { 
public: 
 Person(); // parameters omitted for simplicity
 virtual \sim Person();
 ... 
private: 
 std::string name; 
 std::string address; 
}; 
class Student: public Person { 
public: 
 Student(); // parameters again omitted
 ~Student(); 
 ... 
private: 
 std::string schoolName; 
 std::string schoolAddress; 
};
```
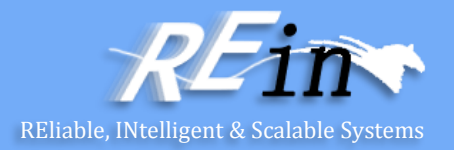

bool validateStudent(Student s);  $\frac{1}{10}$  function taking a Student by value Student plato;  $\frac{1}{2}$  // Plato studied under Socrates bool platoIsOK = validateStudent(plato);  $\frac{1}{2}$  call the function

- 函数调用时, 需要复plato给s
	- 一次Person构造器调用
	- 一次Studen构造器调用
	- 四次string构造器调用

bool validateStudent(const Student& s);

• 按常量引用方式调用就无需复制

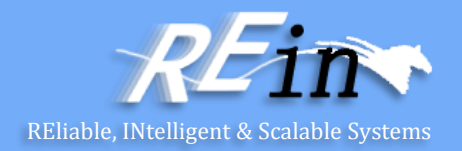

• 按常量引用方式传递还可以解决切片问题 class Window { public:

```
... 
 std::string name() const; \frac{1}{2} return name of window
 virtual void display() const; // draw window and contents
};
```
class WindowWithScrollBars: public Window { public:

```
... 
 virtual void display() const; 
};
```
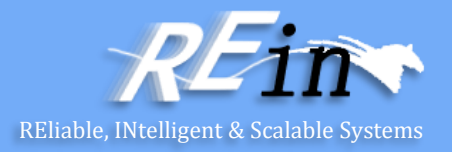

```
void printNameAndDisplay(Window w) // incorrect! parameter
 std::cout << w.name(); 
 w.display(); 
}
```
{ // may be sliced!

WindowWithScrollBars wwsb; printNameAndDisplay(wwsb);

• wwsb在传递给printNameAndDisplay时,会当做Window复制给w – 切片!

void printNameAndDisplay(const Window& w)

• OK!

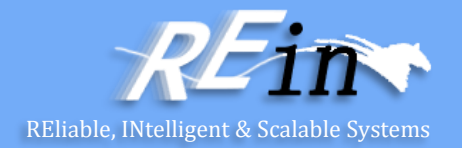

- 对于内置类型, 例如int、float、bool等, 并不适用
- 对于复制代价比较小的class类型,也并不一定需要用

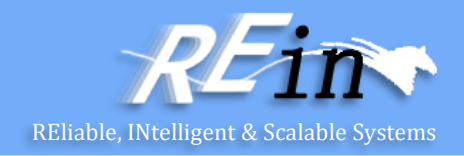

```
class Rational { 
public: 
 Rational(int numerator = 0,
        int denominator = 1);
```
#### ...

private:

```
int n, d; \frac{d}{dx} // numerator and denominator
```

```
friend
```
const Rational & operator\*(const Rational& lhs, const Rational& rhs){ Rational result(lhs.n  $*$  rhs.n, lhs.d  $*$  rhs.d); return result;

}; };

```
Rational a(1, 2); \frac{1}{2} // a = 1/2
Rational b(3, 5); // b = 3/5
```
Rational  $c = a * b$ ; // c should be  $3/10$ 

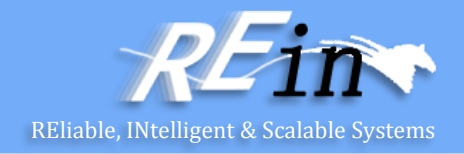

inline const Rational operator\*(const Rational& lhs, const Rational& rhs) { return Rational(lhs.n \* rhs.n, lhs.d \* rhs.d); }

- inline函数从源代码层看,有函数的结构,而在编译后,却不具备函数的性 质。编译时,类似宏替换,使用函数体替换调用处的函数名。
- 因此,这里会在被调用地方直接创建新的对象。

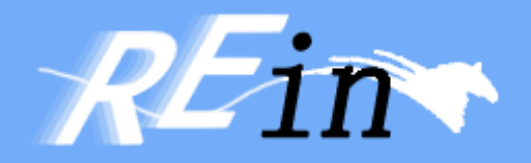

# Thank You!